## Mac User Guide Lion

Thank you definitely much for downloading Mac User Guide Lion. Most likely you have knowledge that, people have look numerous time for their favorite books following this Mac User Guide Lion, but stop in the works in harmful downloads.

Rather than enjoying a good book bearing in mind a cup of coffee in the afternoon, on the other hand they juggled afterward some harmful virus inside their computer. Mac User Guide Lion is manageable in our digital library an online right of entry to it is set as public correspondingly you can download it instantly. Our digital library saves in fused countries, allowing you to acquire the most less latency times to download any of our books past this one. Merely said, the Mac User Guide Lion is universally compatible in imitation of any devices to read.

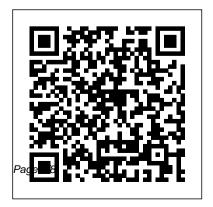

Mac User Guide Lion - Orris
20 computer terms every
Mac user should know:
Trying to get help with your
computer is made even more
difficult when others throw

jargon at you. Knowing these which contain a 20 terms will help you break document or web through ... open with an

<u>VoiceOver Getting Started Table</u> of Contents

User Accounts. Everyone who uses a Mac has a user account. If you're the only person using your Mac, then you will only need one account. While most Mac users only have a single account on the computers, it can be useful to create additional accounts for friends, family, or coworkers. Multi-Channel, 24bit/192kHz Audio Interface for the Macintosh Starting from Mac OS X 10.7 Lion, windows

document or website open with an animation similar to Windows Aero. A similar zoom effect can be seen when opening files from the desktop, or within a Finder window.

Mac Tutorial for Beginners
- Switching from Windows
to macOS

HOW TO USE YOUR
NEW MACBOOK: tips for
using MacOS for
beginnersSwitching from
Windows to Mac:

Everything You Need to **Know (Complete Guide)** Tips and Tricks for New MacBook Users in 2020 | A Beginners Guide To Mac OS 25 macOS Tips \u0026 Tricks You Need to Know! CHARGEPOINT **WILL EXPLODE Because** of THIS! - Buy SBE Stock At 36? - SBE Price **Prediction and NEWS** Mac Tutorial for PC Users / Beginners Mac OSX Lion How to do a Clean **Install** How to Set Up iMac for Beginners | First time Mac users guide

MacBook Pro Basics -Mac Beginner's Guide -New to Mac Manual -Macbook Pro manual First 12 Things I Do to Setup a MacBook: Apps. Settings \u0026 Tips

MacOS MacBook complete Beginners Guide MacBook Air (2020) Top macbook organization + customization tips/tricks! \*MUST DO!!\* 10 Ways Mac OS is just BETTER Hackintosh a... REAL Mac?! UNBOXING AND CUSTOMIZING MY NEW MACBOOK PRO 2020

Customize Your MacBook!

**NEW MacBook Pro** TouchBar Review! | <u>iJustine</u> Can you upgrade a \$100 MacBook Pro to use in 2019? Is the Polycarbonate MacBook still good in 2020? Features \$999 edition! Top 10 BEST Mac OS

Tips \u0026 Tricks! BEST install Mountain Lion. MacBook Pro/Air Accessories (2019) Using Mac OS X Lion in 2020!

New to Mac: Catalina Edition Tips For New Mac 13\" | Tips \u0026 Tricks to Users - Macbook Tips and

**Tricks** 

Pages for Mac - 2019 Tutorial This Disk Doesn't Use GUID Partition Table Scheme, Fix macOS Error New to Mac - Mojave Edition \*\*\* FULL CLASS

How To Erase \u0026 Factory Reset A Mac \u0026 Reinstall macOS -Step By Step Guide How to Mavericks, Yosemite and El Capitan on unsupported macs

Guide Lion Aqua is the graphical user interface, design language and

visual theme of Apple's macOS operating system. It was originally based on the theme of water,

Mac User Guide Lion asaprofessionals.com This guide explains how to use VoiceOver, the advanced screen reader built into OS X Mountain Lion (version 10.8). This quide includes lists of VoiceOver commands. To navigate the guide, select a link from the Table of Contents below to display the chapter.

MacUser - Macworld

15 Windows 10 Tips for Mac Users. So you're a diehard Mac user who's decided to dip your toes in the Windows PC waters. Here 's our primer of tips that can help you after you take the plunge. Mac User Guide Lion ngfcff.otflnmze.shinkyu.c 0 Mac User Guide Lion New in Lion. Search

New in Lion. Search suggestions As you type in the search field, the Finder dynamically suggests the most relevant matches based

on the contents of your Mac It searches for items such as file type, download source, sender, and label. Lion Getting Started with Mac OS X Group Version 10.7 ... Apple Mac Instruction Manuals (Mac User Guides): EveryMac.com Online Library Mac User Guide Lion Mac User Guide Lion Recognizing the quirk ways to acquire this ebook mac user guide lion is additionally useful You have

start getting this info. get the mac user guide lion belong to that we present here and check out the link. You could purchase lead mac user quide lion or get it as soon as feasible. Mac User Guide Lion A Beginner's Guide to Mac Context Menus A Beginner's Guide To the Mac App Switcher A Beginner's Guide to the Mac Cursor A Beginner's Guide to Sending Images In

remained in right site to Email Messages A Beginner's Guide to Mac Mac Users | PCMag User Accounts A Beginner's Guide to the Mac Downloads Folder A Beginner's Guide to Mac Notes A Beginner's Guide to Mac Modifier Kevs Mac User Guide Lion costamagarakis.com News, Info, and Opinion by Mac users, for Mac users. ... on Monday warned Mac users of a new Trojan horse that masquerades as a Flash Player installation package for OS X Lion. 09/26/2011 News.

15 Windows 10 Tips for Global Nav Open Menu Global Nav Close Menu; Apple: Shopping Bag +. Search Support New Mac User Guide, Tips & Tricks, Tutorials and News - Intego Apple Macintosh Instruction Manuals (User Guides) As per reader requests, direct links to official Apple Macintosh instruction manuals in PDF format -- hosted by Apple's own support site-- are provided below as well as on the specs page for each G3 and newer Mac., Not.

sure which Mac you need to Find the manual for your locate? A Beginner 's Guide to the Mac - MacMost.com So, you've purchased your new Mac and you've got it all set up. Now, you're sitting in front of your screen, wondering what to do next. Lucky for you, we've got this useful guide to understanding the basic anatomy of your desktop or laptop.So, if you're new to Mac, welcome to the

family.

Mac - Apple Support Beginner's guide to using MacBook, MacBook Air, MacBook User's Guide - OSX LION. V2.0 - January 2012. User 's Guide. Contents Owner's Record 2 Introduction 3 **Getting Started Quickly** 4 1. Installing software 4.2. Hardware connections 4 ... Mac, while all rear panel outputs are routed via

Firewire from the Mac. as depicted on the next two pages. Analog I/O Optical I/O. Apple - Support -Manuals course of guides you could enjoy now is mac user guide lion below. offers the most complete selection of pre-press, production, and design services also give fast download and reading book online. Our solutions can be designed to match the complexity

and unique requirements Tricks You Need to Know! of your publishing program and what you seraching of book. Mac User Guide Lion Top 10 lessons for the new Mac user | Macworld Mac Tutorial for Beginners - Switching from Windows to macOS

HOW TO USE YOUR NEW MACBOOK: tips for using MacOS for beginners Switching from Windows to Mac: Everything You Need to Know (Complete Guide) Tips and Tricks for New MacBook Users in 2020 | A Beginners Guide To Mac OS 25 macOS Tips \u0026

CHARGEPOINT WILL **EXPLODE** Because of THIS! - Buy SBE Stock At 36? - SBE Price Prediction and NEWS Mac Tutorial for PC Users / Beginners Mac OSX Lion How to do a Clean Customize Your MacBook! Install How to Set Up iMac for Beginners | First time Mac users guide MacBook Pro Basics - Mac Beginner's Guide - New to Mac Manual - Macbook Pro manual First 12 Things I Do to Setup a MacBook: Apps, Settings \u0026 Tips

MacOS MacBook complete Beginners Guidemacbook organization + customization tips/tricks!

\*MUST DO!!\* 10 Ways Mac OS is just BETTER Hackintosh a... REAL Mac?! **UNBOXING AND** CUSTOMIZING MY NEW MACBOOK PRO 2020 13\" | Tips \u0026 Tricks to **NEW MacBook Pro** TouchBar Review! | iJustine Can you upgrade a \$100 MacBook Pro to use in 2019? Is the Polycarbonate MacBook still good in 2020? MacBook Air (2020) Top Features \$999 edition! Top 10 BEST Mac OS Tips \u0026 Tricks! BEST MacBook Pro/Air Accessories (2019) Using Mac OS X Lion in 2020!

New to Mac: Catalina Editionneed information that 's Tips For New Mac Users -Macbook Tips and Tricks Pages for Mac - 2019 Tutorial This Disk Doesn't

Use GUID Partition Table Scheme Fix macOS Error New to Mac - Moiave

Edition \*\*\* FULL CLASS

How To Erase \u0026 Factory Reset A Mac \u0026 Reinstall macOS -Step By Step GuideHow to install Mountain Lion. Mavericks. Yosemite and El Capitan on unsupported macs

Find the manual for your Mac. Refer to the manual for your Mac when you

specific to your model, such as supported connections and expansion information. Open System Information for me